# **Resolution of Non-Destructive Imaging for Buried Interfaces**

## A. Hirohata,<sup>1</sup> B. D. Aditya,<sup>2</sup> J. Wu,<sup>2</sup> M. Ota,<sup>3</sup> K. Elphick,<sup>1</sup> T. Tsuchiya,<sup>4</sup> T. Ichinose<sup>4</sup> and S. Mizukami<sup>4</sup>

*Department of Electronic Engineering, University of York, York YO10 5DD, United Kingdom Department of Electronic Engineering, City University of Hong Kong, Kowloon, Hong Kong S.A.R. Department of Electrical Engineering, Nagaoka University of Technology, Nagaoka 940-2118, Japan WPI- Advanced Institute for Materials Research, Tohoku University, Sendai 980-8577, Japan*

Cross-sectional image of MRAM **Aims of this study** Aims of this study

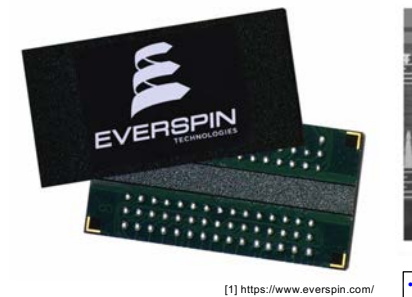

[1] https://www.everspin.com/  $[1]$  nttps://v

## Sample growth by sputtering (HiTUS)

 $\cdot$  Ta (5) / Ru (5) / W (0.5) / Ta (5) ・ Ta (5) / Ru (5) / W (0.5) / Ta (10) ・ Ta (5) / Pt (0.5) / Ta (60) expert users can set them using the *Simulation/Change Physical Models* according to their different prefer-ences. The present work uses the default values.

Ta (5) **Ta** (5, 10 and 60)<br>
W and Pt (0.5)<br>
Ru (5) Si substrate calculated values of partial elastic cross-section and a random number (Drouin *et al*., 1997). For regions contating multiple chemical elements, the atom responsibility of the atom responsi-

ln # <sup>1</sup>*.*<sup>116</sup> #*Ei*

Tungsten is the heavy metal. Confirm the resolution of dispersed nano-particle by using non-destructive technique.  $\rightarrow$  Confirm the resolution of d<br>by using non-destructive to total cross-section ratio (Hovington *et al*. 1997). ersed nano-particle<br>nique.

CASINO electron flight simulations<sup>[4]</sup>

Landing position of an electron is calculated using D. Drouin *et al*.: CASINO 2.42 93

 $X_0 = \frac{d\sqrt{\log(R_1)}}{2 \times 1.65} \times \cos(2\pi R_2)$ <br>(0  $\le R \le 1$ , random number)  $Y_0 = \frac{d\sqrt{\log(R_1)}}{2 \times 1.65}$  $rac{d\sqrt{\log(R_1)}}{2 \times 1.65} \times \cos(2\pi R_3)$ Subt<br>
, random number)  $X_0 = \frac{d \sqrt{R} S_0 (R_1)}{2 \times 1.65} \times \cos(2\pi R_2)$ <br>  $Y_0 = \frac{d \sqrt{\log(R_1)}}{2 \times 1.65} \times \cos(2\pi R_3)$ 

• For inelastic scattering, the separation between two<br>successive collisions (S) with an electron-beam at<br>E keV can be calculated as lar deviation is calculated and a new random number is ation between two<br>ectron-beam at  $\cdot$   $^{2 \times 1.03}$ <br>successive collisions (S) with an electron expressive collisions (S) with an electron be calculated as

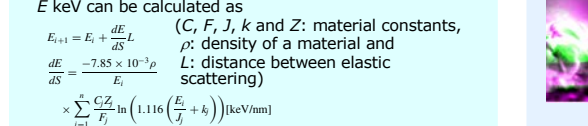

[4] D. Drouin et al., Scanning 29, 92 (2007).

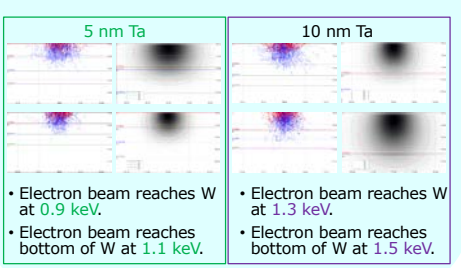

## Magnetic tunnel junctions

*j*=1

*(*3*)*

where *Ci* , *Ai* are the weight fraction and atomic weight of element *i*, respectively, ρ is the density of the region (g/cm3) and *N*<sup>0</sup> the Avogadro's constant. The value of the total cross-section (Mott and Massey Two distinctive junctions with high and low TMR ratios :

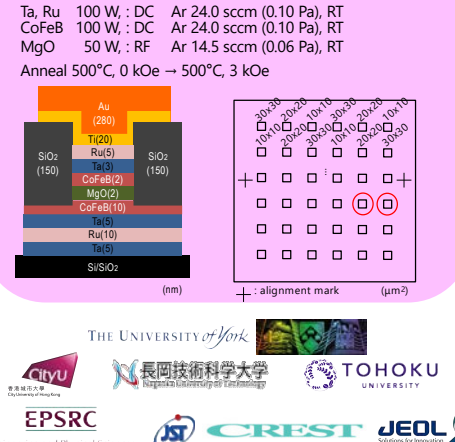

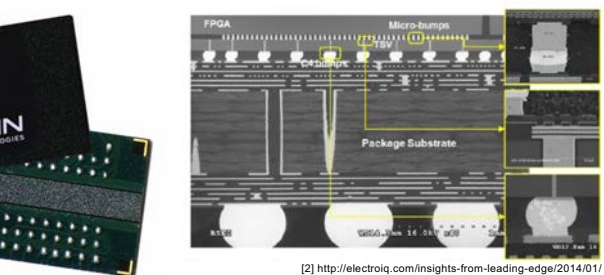

sectional sample fabrication induced strain • Cross-sectional sample fabrication indu<br>• Non-destructive evaluation is required. *dS* <sup>=</sup> <sup>−</sup>7*.*<sup>85</sup> <sup>×</sup> <sup>10</sup>−<sup>3</sup>

• Defects should be detected in nm resolution

\$\$[keV/nm] *(*5*)*

#### where *Zj* and *Jj* are atomic number and mean ionization Non-destructive imaging through 5 nm Ta

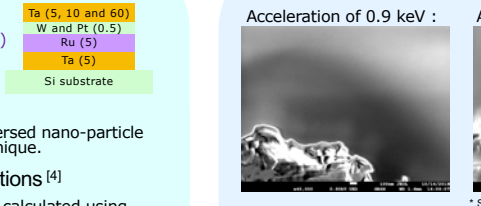

\* Scale : 100 nm, Magnification : 40,000 Acceleration of 1.1 keV :

Subtraction between images taken at 1.0 and 1.2 keV :

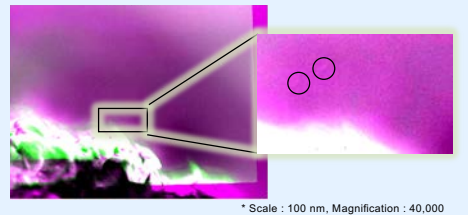

• Maximum particle diameter : 110 nm

- Once the electron trajectories are simulated in the • Minimum particle diameter : < 10 nm
- Confirm some dispersed particles.
	- Size distributions can be obtained.

#### Cross-sectional images

Two distinctive junctions with high and low TMR ratios :

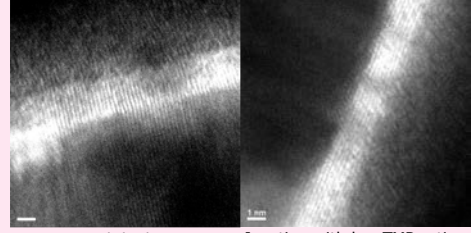

Junction with high TMR ratio Junction with low TMR ratio

## Non-destructive images at the top interfaces

High TMR – Interface between CoFeB (10) / MgO (2)

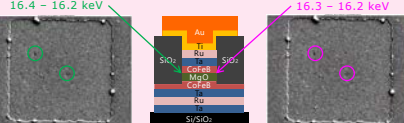

Low TMR – Interface between CoFeB (10) / MgO (2)

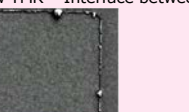

Some pinholes observed only for the high TMR pillars.

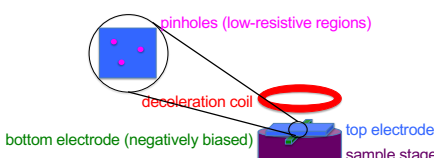

Imaging process for buried interfaces : [3]

- 1.Simulate electron flights in a multilayered structure at a series of decelerated electron-beam.
- 2.Select representative electron-beam for imaging.
- 3.Subtract and compare images taken at different electron-beam voltages to highlight any features appeared at each interface.

[3] A. Hirohata*et al.*, *Nat. Commun.* **7**, 12701 (2016).

### Non-destructive imaging through 10 nm Ta Subtraction between images taken at 1.4 and 1.5 keV :

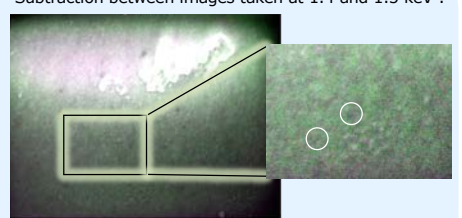

\* Scale : 100 nm, Magnification : 70,000

- Maximum particle diameter : 67 nm
- Minimum particle diameter : 6.8 nm

#### Non-destructive imaging through 60 nm Ta

Subtraction between images taken at 4.7 and 5.0 keV :

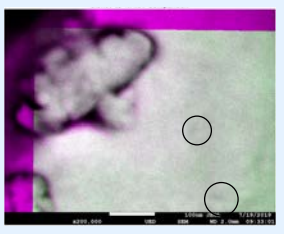

 $100 \text{ nm}$  Magnification  $\overline{M}$ • Maximum particle diameter : 36 nm • Minimum particle diameter : 11 nm

## Non-destructive images at the bottom interfaces High TMR – Interface between CoFeB  $(10)$  / MgO  $(2)$ <br>16.6 – 16.4 keV

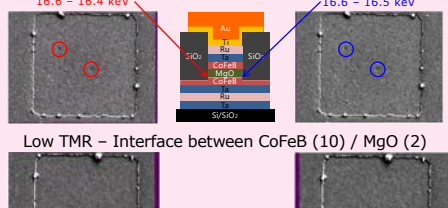

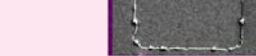

Some pinholes observed only for the high TMR pillars.

#### **Summary**

• We have successfully developed a new non-destructive method to image buried junctions.

• By controlling the electron-beam energy, we have demonstrated the contrast imaging of buried interfaces at a controlled depth.

• We can resolve particles in  $\sim$  7 nm in size below 10 nm thick over layers.